## Corrigé de l'exercice 1

Effectuer sans calculatrice :

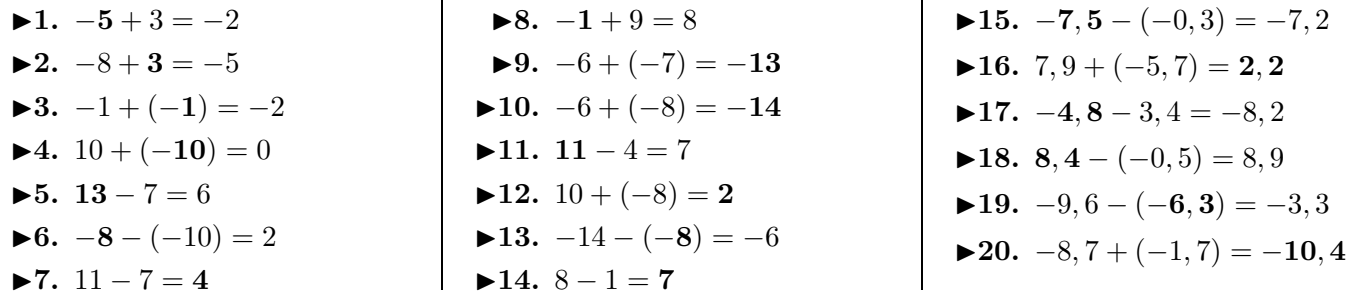

## Corrigé de l'exercice 2

Effectuer sans calculatrice :

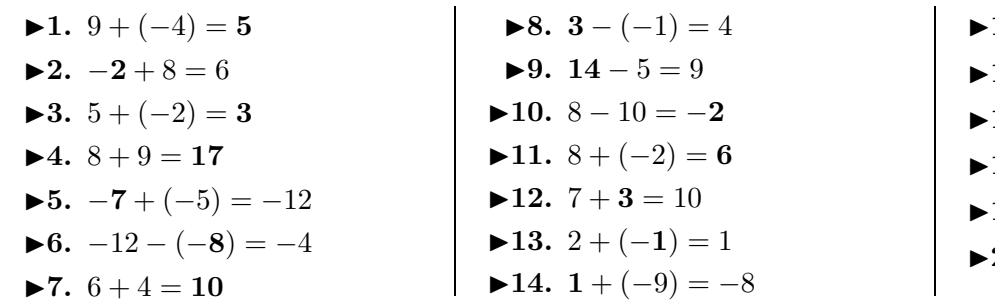

## Corrigé de l'exercice 3

Effectuer sans calculatrice :

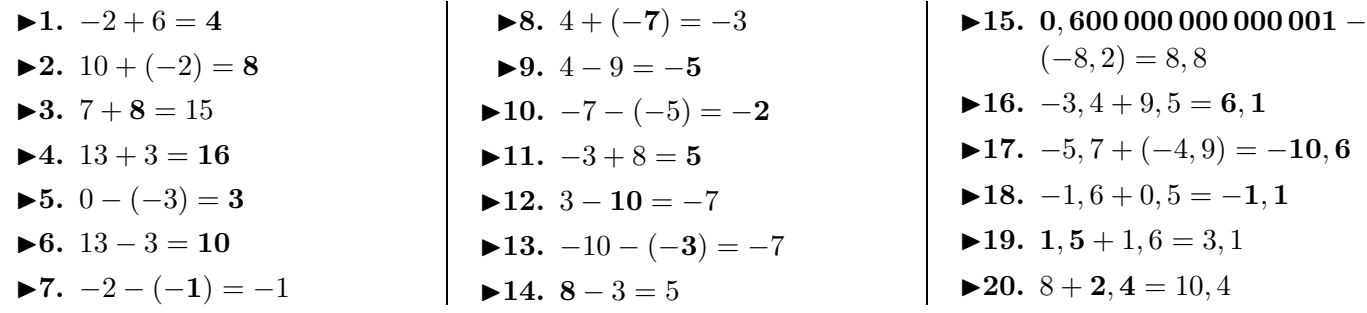

## Corrigé de l'exercice 4

Effectuer sans calculatrice :

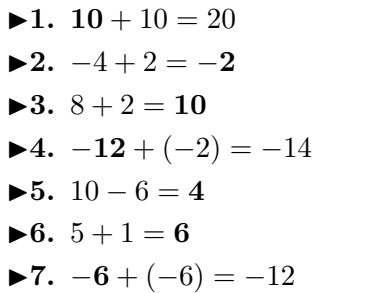

 $\blacktriangleright$  **8.**  $-1 - 9 = -10$ **►9.**  $-9+3=-6$ **►10.**  $4 - (-2) = 6$ **►11.**  $3 + (-8) = -5$  $\blacktriangleright$  12.  $9 + 1 = 10$ **►13.**  $1-2=-1$ **►14.**  $9 + (-1) = 8$ 

- 15.  $18, 1 9, 2 = 8, 9$ 16.  $-12, 4 - (-10) = -2, 4$ 17.  $9 - 9, 6 = -0, 6$ 18.  $-1 - (-7, 7) = 6, 7$ 19.  $5, 2 + 7, 3 = 12, 5$ **20.**  $-3$ ,  $4 + 1$ ,  $4 = -2$
- 
- <span id="page-0-0"></span>► **15. 1***,* **1** − (−8*,* 8) = 9*,* 9  $\blacktriangleright$ **16.** −0, 9 − 2, 8 = −**3**, 7  $\blacktriangleright$ **17.**  $-6, 3 + (-8, 9) = -15, 2$ ►18.  $11, 3 - 2, 4 = 8, 9$  $\blacktriangleright$  **19.** 2*,* 5 + (−8*,* 9) = −6*,* 4  $\blacktriangleright$  **20.**  $-7, 2 + 0, 7 = -6, 5$